# Cronograma - Avançado

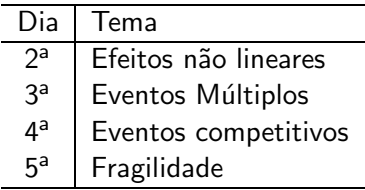

<span id="page-0-0"></span>重

イロトメ 御 トメ 差 トメ 差 トー

#### **Outline**

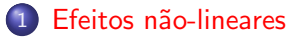

#### Eventos Múltiplos

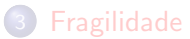

<span id="page-1-0"></span>重

イロメ イ部メ イヨメ イヨメー

#### **Objetivo**

Avaliar a forma funcional de covariáveis.

Incluir termo de ajuste não-paramétrico spline ao modelo de Cox. Avaliar o ajuste de modelos com função de suavização *spline*. Interpretar modelo com função de suavização spline

イロト イ母ト イヨト イヨト

#### **Bibliografia**

- **Hastie, T.; Tibshirani, R. Generalised Additive Models. Chapman &** Hall, 1990.
- Wood, S.N. Generalized Additive Models: An Introduction with R. Chapman & Hall/CRC Texts in Statistical Science Series, 2006.
- Faraway, J.J. Extending the Linear Model with R. Chapman & Hall/CRC Texts in Statistical Science Series, 2006.
- Wasserman, L. All of Nonparametric Statistics. Springer, 2006

イロト イ母 トイラ トイラトー

# O que é o GAM

 $\bullet$  É uma extensão do GLM na qual o preditor linear  $\eta$  não está limitado  $\lambda$  essa relação linear – reta – entre variável independente e variável resposta $\,$ , mas é uma função aditiva dos  $x_i$ 's.

$$
\eta = \beta_0 + f_1(x_1) + f_2(x_2) + \dots
$$

 $\bullet$  Quando usar? Quando o efeito da variável muda conforme seu valor.

K ロ ⊁ K 御 ⊁ K 澄 ⊁ K 澄 ⊁ …

#### **Exemplos**

- · Idade
- Renda
- $\bullet$  Distância do Serviço de Saúde
- Tempo
- Espaço
- Adesão :

重

イロト イ部 トイミト イヨト

#### **Exemplos**

- o Idade
- Renda
- $\bullet$  Distância do Serviço de Saúde
- o Tempo
- o Espaço
- .<br>Adesão :

重

メロト メタト メミト メミト

# Alternativas quando o efeito muda

- **·** dividir a variável em classes literatura ou outros pontos de corte (por exemplo, percentis)
- transformações paramétricas (quadrado ou log) interpretabilidade
- $\bullet$  função de suavização

イロト イ部 トイ君 トイ君 トー

### Alternativas quando o efeito muda

- **·** dividir a variável em classes literatura ou outros pontos de corte (por exemplo, percentis)
- transformações paramétricas (quadrado ou log) interpretabilidade
- $\bullet$  função de suavização

イロン イ母ン イヨン イヨン 一番

# A função de suavização

- $\bullet$  Qualquer função de suavização que linearize a relação  $x \to \text{tempo}$  de sobrevida
- Pressupostos:
	- Os mesmos: independência dos erros.
	- $\bullet$  A forma como x atua sobre  $tempo$  deve ser suave, sem grandes saltos.
	- $\bullet$  Identificabilidade: duas variáveis  $x \in \mathbb{Z}$  incluídas através de  $f_x \in f_z$ somente são estimáveis dentro de uma constante. Um valor fixo acrescentado em  $x$  e subtraído de  $z$  dará o mesmo preditor linear: confundimento!

#### As funcões f

- $\bullet$  Kernel density: estimativa de densidade de probabilidade equivale à uma média ponderada.
- Loess: locally weighted scatterplot smoothing estende a mesma idéia, mas os valores entram em uma regressao ponderada (não apenas média, ou seja, inclui uma inclinação)
- Splines: cúbica, p-splines, thin plate classe de funções polinomiais estimadas para intervalos de  $x$  e conectadas entre si suavemente.
- Wavelets: não me perguntem nada!
- **•** Podem ser uni ou multi-dimensionais

 $(1 + 4\sqrt{10}) + (1 + 4\sqrt{10}) + (1 + 4\sqrt{10})$ 

### Comparando

http://en.wikipedia.org/wiki/Kernel smoothing

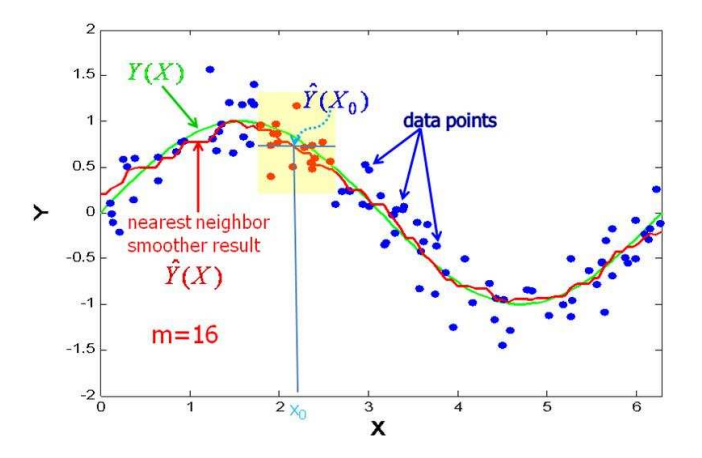

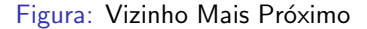

Marilia & Dayse (cemeq & IPEC) and the [Sobrevida](#page-0-0) 10 / 99 Sobrevida 10 / 99

重

(ロ) (個) (目) (差)

#### Comparando

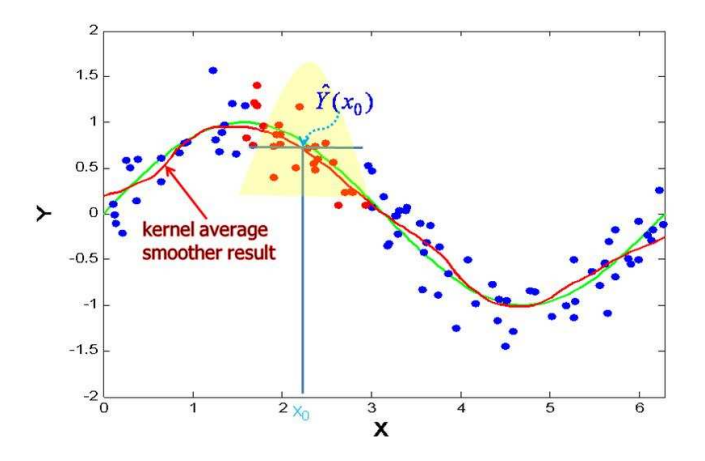

Figura: Média Móvel Ponderada

重

メロトメ 伊 トメ ミトメ ヨト

#### Comparando

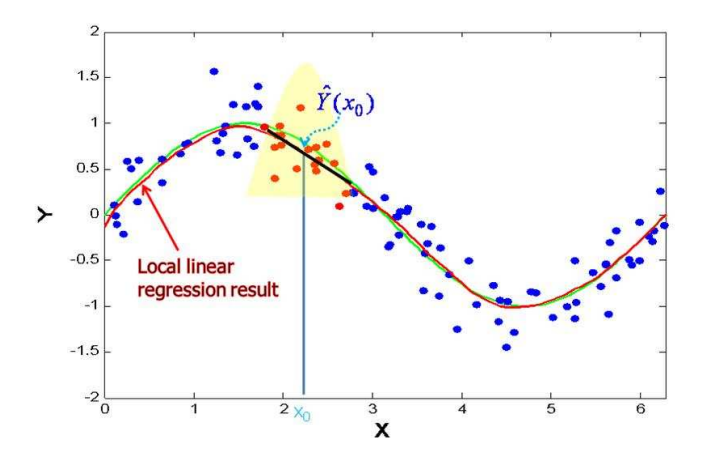

Figura: Regressão Linear Local Ponderada

Marilia & Dayse (cemeq & IPEC) and the [Sobrevida](#page-0-0) 12 / 99

重

メロトメ 伊 トメ ミトメ ヨト

#### Lowess – 3 conceitos essenciais

- $\bullet$  vizinhanca ajuste local;
- **ponderação** definida em função da distância entre o ponto para o qual se deseja estimar um valor suavizado e as observações vizinhas;
- regressão que expressa a forma da relação entre  $z$  e  $y$  dentro da vizinhança.
- A função de regressão pode ser um polinômio de grau 1 (linear), de grau 2 (quadrática) ou de grau zero  $=$  uma média móvel.

イタト イミト イミト

#### Lowess  $-$  os passos

Para estimar o valor da suavização lowess no ponto  $z_0$ :

- **1** definir a largura de banda h, que será a vizinhança do ponto  $z_0$ ;
- 2 identificar os pontos que pertencem a essa vizinhança de  $z_0$ ;
- $\bullet$  atribuir pesos para cada ponto da vizinhança de  $z_0$  através de uma função  $k$ , chamada kernel;
- $\bullet$  calcular o valor suavizado de  $z_0$ ,  $s(z_0)$  através da estimação por mínimos quadrados ponderados para a regressão adotada dentro da vizinhanca.

イロト イ押 トイヨ トイヨ トーヨー

#### **Lowess**

- **·** funções kernel são usualmente simétricas
- $\bullet$  eventualmente gerem quebras pouco suaves, ver gráfico
- escolha da forma da função de ponderação afeta pouco a suavização final estimada, mais importante é a largura de banda.
- o parâmetro que define a largura de banda não é estimado automaticamente
- validação cruzada, mas mesmo assim...

イ母 ト イヨ ト イヨ トー

#### Lowess

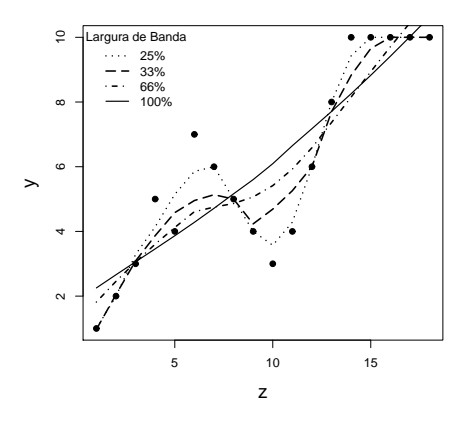

Figura: Suavização lowess com diferentes larguras de banda

 $299$ 

重

イロメ イ部メ イヨメ イヨメー

## **Splines**

- o Splines são um tipo particular de função de suavização, definida como polinômios segmentados (piecewise)
- **•** Restrição: cada curva parcial se une à seguinte obrigatoriamente de forma suave, sem ângulos
- O Definição dos segmentos no caso do spline é dada através de nós
- $\bullet$  Os polinômios mais utilizados são funções cúbicas  $\Rightarrow$  flexibilidade

イロト イ押 トイラ トイラトー

Efeitos não-lineares

#### **Splines**

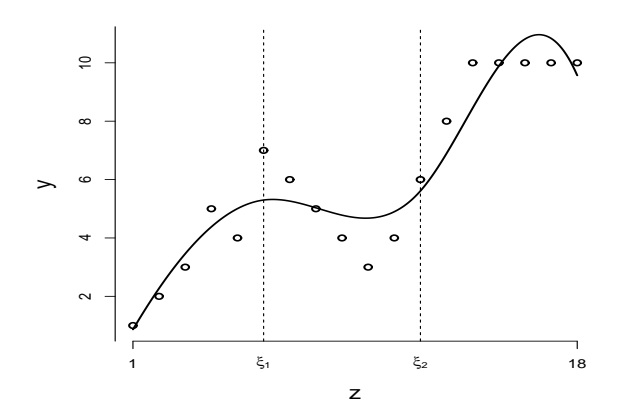

Figura: Polinômios segmentados de grau 3 (spline cúbico) ajustado com dois nós

 $299$ 

É

メロトメ 倒 トメ ミトメ ヨト

#### Como chegar ao Spline

- funções de base  $h_1(z) = 1$ ,  $h_2(z) = z$ ,  $h_3(z) = z^2$  e  $h_4(z) = z^3$
- o serão ajustados 3 polinômios:
	- $\bullet$  um no intervalo abaixo de  $\xi_1$
	- o segundo no intervalo entre  $\xi_1$  e  $\xi_2$
	- o o terceiro polinômio no intervalo acima de  $\xi_2$
- O problema em ajustar estes três polinômios separadamente é que não há como garantir a continuidade nos nós  $\xi_1 \xi_2$

イロン イ部ン イミン イヨン 一番

# Como chegar ao Spline

• Para garantir continuidade, definimos funções adicionais para compor a base:

• 
$$
h_5(z) = (z - \xi_1)_+^3
$$
  
\n•  $h_6(z) = (z - \xi_2)_+^3$   
\n $(z - \xi)_+^3 = \begin{cases} (z - \xi)^3, & \text{se } z > \xi; \\ 0, & \text{caso contrário.} \end{cases}$ 

O spline cúbico é dado pela combinação linear dessas funções da base  $s(z) = \sum_{j=1}^{6} \beta_j h_j(z)$ 

メロメメ 御きメ 重き メモドン 重

# Como chegar ao Spline: polinômios?

$$
s(z) = \begin{cases} \n\beta_1 + \beta_2 z + \beta_3 z^2 + \beta_4 z^3, & \text{se } z \le \xi_1 \\ \n\beta_1 + \beta_2 z + \beta_3 z^2 + \beta_4 z^3 + \beta_5 (z - \xi_1)^3, & \text{se } \xi_1 < z \le \xi_2 \\ \n\beta_1 + \beta_2 z + \beta_3 z^2 + \beta_4 z^3 + \beta_5 (z - \xi_1)^3 + \beta_6 (z - \xi_2)^3, & \text{se } z > \xi_2 \n\end{cases}
$$

重

イロト イ部 トイミト イミト

#### Como chegar ao Spline: estimar βs

- Começamos com o tantos nós quantas observações, conectadas por um polinômio cúbico único  $\rightarrow$  interpolação suave e perfeita sobre os dados observados  $\rightarrow$  "overfitting"
- $\bullet$  Necessitamos de curva que permita entender a relação entre  $z$  e  $y$
- o minimização de:

$$
\sum_{i=1}^{n} (y_i - s(z_i))^2 + \theta \int (s''(z))^2 dz,
$$

- $\theta$  é o parâmetro que controla o grau de suavização.
- A primeira parcela mede a proximidade da curva aos dados o termo  $\int \left( s''(z) \right)^2 dz$  penaliza a curvatura ou a rugosidade da função.

K ロ ▶ K 個 ▶ K 글 ▶ K 글 ▶ 「 글 」 90,0

## Como chegar ao Spline: cenários

- se  $\theta=0$ , temos que minimizar  $\sum_{i=1}^n(y_i-s(z_i))^2$ , o que fornece a solução  $s(z_i) = y_i$  e portanto, a curva passa por todos os pontos, ou seja, interpola os dados;
- se  $\theta \rightarrow \infty$ , a expressão é minimizada se  $s''(z)^2=0$  para todo  $z$  e isto  $\acute{\text{e}}$  obtido se  $s(z_i)$  for uma reta.

イロン イ部ン イミン イヨン 一番

#### Como chegar ao Spline: cenários

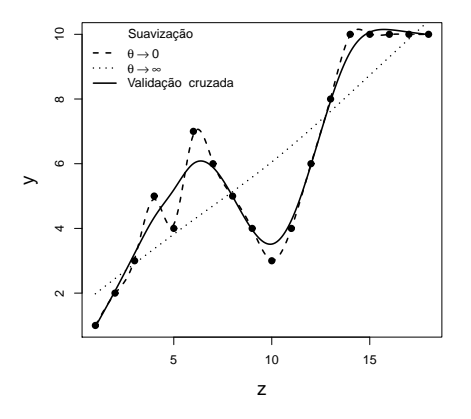

Figura: Curvas ajustadas por *spline* com diferentes valores de  $\theta$ 

→ 何 ▶ → ヨ ▶ → ヨ ▶

4 0 8

#### Tipos de splines

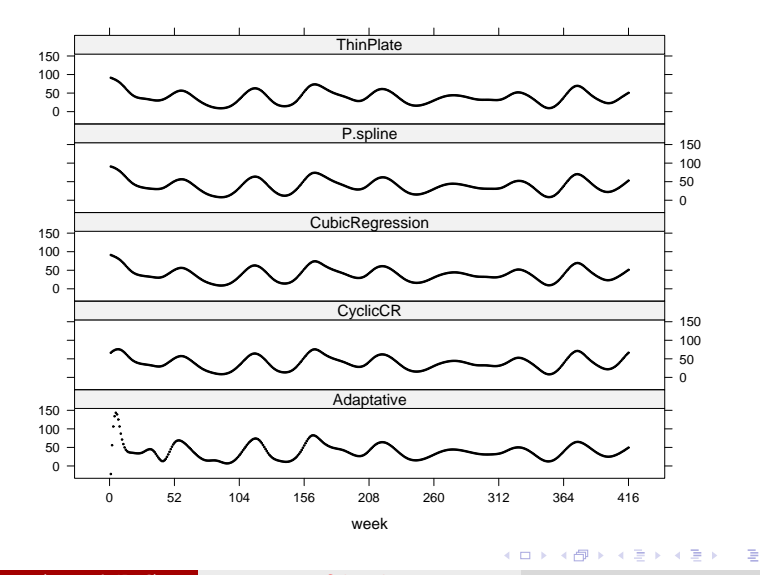

Marilia & Dayse (cemeq & IPEC) and the [Sobrevida](#page-0-0) 25 / 99

 $2Q$ 

# Escolha do parâmetro de suavização

- $\bullet$  lowess e spline dependem dos respectivos parâmetros de suavização h e θ
- e escolha arbitrária do grau de suavização:
	- pode ser vantagem: permite explorar diferentes comportamentos, em diferentes escalas.
	- $\bullet$  da tendência mais global ( $\theta$  é pequeno ou h grande) até comportamentos locais
	- · Por outro lado, muita subjetividade nessa escolha pode ser indesejável, valorizando características locais pouco importantes, particulamente quando os dados são esparsos em determinados intervalos da variável suavizada.

4 ロ ト 4 何 ト 4 ラ ト 4 ラ ト

#### Validação cruzada

**e** escolher h ou  $\theta$  que minimize as diferenças entre um conjunto de ajustes nos quais foi retirada aleatoriamente uma observação

$$
\frac{1}{n}\sum_{i=1}^{n}(y_i - s_{-i}(z_i))^2
$$

 $s_{-i}(z_i)$  é o estimador obtido quando se omite o par  $(z_i, y_i)$ 

E

K ロ ⊁ K 御 ⊁ K 澄 ⊁ K 澄 ⊁ …

# Por que NAO usar sempre o GAM?

- Modelos estatísticos são uma forma de explicar o observado, não simplesmente reproduzir – cuidado com o "overfitting".
- Modelar, além de estimar o efeito, inclui estimar a confiança (erro padrão, intervalos de confiança, comparação de modelos), e os modelos paramétricos são em geral melhores nisso.
- $\bullet$  Os modelos paramétricos são mais eficientes se a especificação do modelo é correta.
- Exigem menor número de observações.

 $\left\{ \left. \left( \left. \oplus \right. \right. \left. \left. \left( \left. \circ \right. \right. \right. \left. \left. \circ \right. \right. \left. \left. \circ \right. \left. \left. \circ \right. \right. \left. \left. \circ \right. \left. \left. \circ \right. \right. \left. \left. \circ \right. \left. \left. \circ \right. \left. \circ \right. \left. \left. \circ \right. \left. \circ \right. \left. \left. \circ \right. \left. \circ \right. \left. \circ \right. \left. \left. \circ \right. \left. \circ \right. \left. \circ \right. \left. \left. \circ$ 

# Por que NAO usar sempre o GAM?

- **Modelos estatísticos são uma forma de explicar o observado, não** simplesmente reproduzir – cuidado com o "overfitting".
- Modelar, além de estimar o efeito, inclui estimar a confiança (erro padrão, intervalos de confiança, comparação de modelos), e os modelos paramétricos são em geral melhores nisso.
- Os modelos paramétricos são mais eficientes se a especificação do modelo é correta.
- Exigem menor número de observações.

**母 > x ヨ > x ヨ >** 

### Modelos de regressão penalizados spline

- **· p-splines** estão incorporados ao modelo de Cox, na biblioteca survival.
- o penalização direta do parâmetro  $\beta$
- intervalos entre os nós devem ser espaçados regularmente
- $\bullet$  menor número possível de nós E a menor soma dos resíduos quadráticos para a covariável
- $\bullet$  função de penalização tem um parâmetro  $\theta \rightarrow$  indica quão afastado de uma reta os dados estão
	- $\theta \to 0$ , a solução converge para uma reta;
	- quando  $\theta \rightarrow 1$ , a curva passa por todos os pontos.

#### Exemplo – CTI-INCA

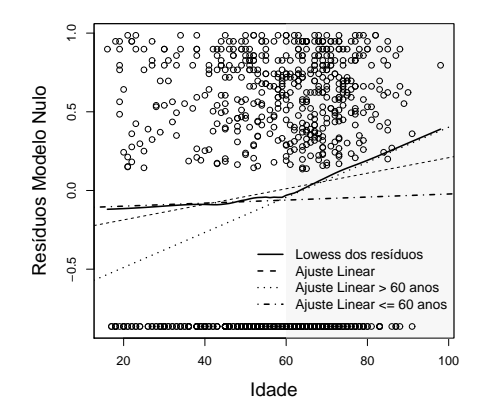

Figura: Resíduos martingale do modelo nulo contra a variável idade

Marilia & Dayse (cemeq & IPEC) and [Sobrevida](#page-0-0) 30 / 99

∍

イロト イ押ト イミト イミト

```
Call:
coxph(formula = Surv(tempo, status) ~ pspline(idade),
     data = cti, x = T)n= 862
                     coef se(coef) se2 Chisq DF p
pspline(idade),linear 0.0089 0.0027 0.0027 10.39 1.00 0.0013
```
pspline(idade),nonlin 3.27 3.05 0.3600

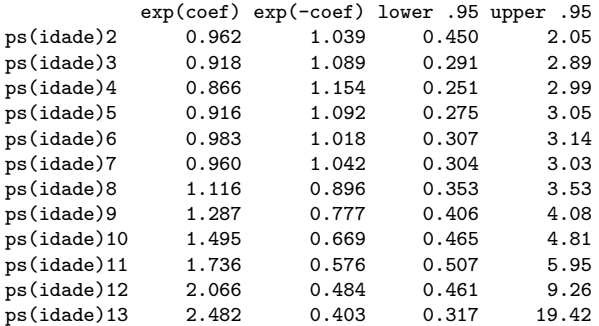

```
Iterations: 6 outer, 15 Newton-Raphson
        Theta= 0.921
Degrees of freedom for terms= 4
Rsquare= 0.016 (max possible= 0.999 )
                                                                                      K ロ ▶ K 個 ▶ K 글 ▶ K 글 ▶ │ 글 │ K 9 Q (M)
 Likelihood Rikelihood ratio test= 13.7 on 4.05 die 13.7 on 4.05 die 13.7 on 4.05 die 13.7 on 4.05 die 13.7 on 4.05 die 13.7 on 4.05 die 13.7 on 4.05 die 13.7 on 4.05 die 13.7 on 4.05 die 13.7 on 4.05 die 13.7 die 13.7 die
```

```
> idade.linear <- coxph(Surv(tempo,status) ~
 idade, data=cti)
```
> anova(idade.linear, idade.spl)

```
Analysis of Deviance Table
Cox model: response is Surv(tempo, status)
Model 1: " idade
Model 2: ~ pspline(idade)
  loglik Chisq Df P(>|Chi|)
1 - 3183.3
```

```
2 -3181.4 3.7879 11 0.9757
```
K ロ ▶ K 個 ▶ K ミ ▶ K ミ ▶ - ' 큰' - K 9 Q @

#### Alternativas

- **•** Particionar variável
	- o β estimado correponde ao valor médio da variável –> interessa?
	- $\bullet$  critérios  $\rightarrow$  OLHEM!
- Regressão segmentada –> criar duas (ou +) variáveis, modeladas em conjunto (como uma dummy) assim:

$$
var1 \leftarrow \begin{cases} \text{se variável} \le \text{corte} &= \text{variável} \\ \text{caso contrário} &= 0 \end{cases}
$$
\n
$$
var2 \leftarrow \begin{cases} \text{se variável} > \text{corte} &= \text{variável} - \text{valor corte} \\ \text{caso contrário} &= 0 \end{cases}
$$

**E** se os efeitos das variáveis não for semelhante para os dois grupos? Modelar em separado cada um.  $QQQ$ 

Marilia & Dayse (cemeq & IPEC) and [Sobrevida](#page-0-0) 33 / 99
#### **Outline**

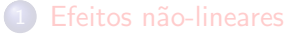

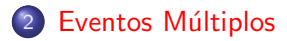

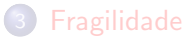

<span id="page-36-0"></span>È

イロト イ部 トイミト イヨト

# **Objetivos**

- **·** Identificar os diversos modelos existentes para análise de sobrevida com eventos múltiplos.
- Definir conceitualmente os diversos modelos, descrever seus pressupostos e propriedades.
- o Indicar o tipo de modelo adequado a cada situação observada.
- Interpretar as estimativas ajustadas em cada modelo.

イロト イ母 トイラ トイラトー

# **Exemplos**

- Eventos que podem acontecer mais de uma vez para um mesmo
	- gestações,
	- internações,
	- **o** cáries,
	- e infartos do miocárdio
	- **a** fraturas.
- Diferentes tipos de eventos decorrentes de um mesmo fator de risco em estudo:
	- efeitos adversos de medicamentos,
	- o doenças oportunistas da aids,
	- óbito de um paciente, quando são possíveis várias causas.

K ロト K 御 ト K 君 ト K 君 トー

## **Exemplos**

- Eventos que podem acontecer mais de uma vez para um mesmo indivíduo:
	- gestações,
	- internações,
	- **o** cáries,
	- **a** infartos do miocárdio
	- **o** fraturas.
- Diferentes tipos de eventos decorrentes de um mesmo fator de risco em estudo:
	- efeitos adversos de medicamentos,
	- o doenças oportunistas da aids,
	- óbito de um paciente, quando são possíveis várias causas.

 $\sqrt{m}$  )  $\sqrt{m}$  )  $\sqrt{m}$  )  $\sqrt{m}$ 

## **Exemplos**

- Eventos que podem acontecer mais de uma vez para um mesmo indivíduo:
	- gestações,
	- internações,
	- **o** cáries,
	- **a** infartos do miocárdio
	- **o** fraturas.
- Diferentes tipos de eventos decorrentes de um mesmo fator de risco em estudo:
	- efeitos adversos de medicamentos,
	- o doenças oportunistas da aids,
	- $\bullet$  óbito de um paciente, quando são possíveis várias causas.

 $\sqrt{m}$  )  $\sqrt{m}$  )  $\sqrt{m}$  )  $\sqrt{m}$ 

#### **Perguntas**

● Quais são os fatores de risco associados aos tempos até as ocorrências de eventos em um mesmo indivíduo?

Como analisar diferentes eventos como desfecho de uma mesma situação de risco?

э

イロト イ母 トイラ トイラトー

# O que difere

- $\bullet$  o registro de mais de um tempo por indivíduo  $\rightarrow$  tempo até cada cárie, tempo até o óbito por diferentes causas
- a utilização direta do modelo de Cox não serve, mesmo com processo de contagem, pois os intervalos de tempo de cada indivíduo não são independentes entre si
- $\bullet$  não havendo independência entre observações  $\rightarrow$  erro na estimação dos parâmetros e dos intervalos de confiança
- composição do grupo de risco  $\rightarrow$  os indivíduos podem (ou não) se manter no grupo de risco mesmo após a ocorrência de algum evento

**K ロ ▶ K 御 ▶ K 君 ▶ K 君 ▶** 

#### Estratégias possíveis

 $\bullet$  ajustar Poisson  $\rightarrow$  variável dependente é uma contagem dos eventos

- não diferencia eventos próximos no tempo de distantes
- **•** modelar apenas um evento
	- até o primeiro, entre o segundo e o terceiro, ....
	- apenas uma das causas de interesse censurando a outra e vice-versa
	- simplifica, mas pode não ser adequada
- modelos multinível (efeitos aleatórios, fragilidade, mistos)  $\rightarrow$  última aula

#### Modelos Marginais

4 ロ ト 4 何 ト 4 ラ ト 4 ラ ト

## Classificação

O que deve ser observado:

- a população em risco  $\rightarrow$  montagem do banco de dados
- $\bullet$  o risco basal  $(\lambda_0) \rightarrow$  no modelo semi-paramétrico não é estimado, mas pode ser o mesmo para todos os eventos ou ser diferente conforme o estrato
- $\bullet$  a estrutura temporal (ordenação)  $\rightarrow$  definida simultaneamente pela forma do banco de dados e pela indicação de presença de estratos ordenados
- $\bullet$  a estrutura de dependência entre os eventos  $\rightarrow$  métodos robustos para corrigir a variância dos estimadores

K ロ ▶ K 個 ▶ K 글 ▶ K 글 ▶ │ 글 │ ◆) Q ( <del>V</del>

## Classificação dos eventos

- **competitivos**  $\rightarrow$  só é possível observar o tempo até a ocorrência do primeiro evento que impede a realização de qualquer outro (óbito por diferentes causas e um mesmo fator de risco)  $\rightarrow$  próxima aula
- $\bullet$  paralelos  $\rightarrow$  a ocorrência de um evento não exclui a ocorrência de outro evento e não há qualquer ordem preferencial (doenças oportunistas, efeitos colaterais, perda de dente)
- $\bullet$  ordenados → a sucessão de tempos segue obrigatoriamente uma ordem, que é dada seja pela estrutura de datas de início e fim de cada evento, seja por assumir-se uma ordem nos estratos de risco relacionados a cada desfecho ou ambos

**KID KARA KENYE BI** 

Combinando definição de grupo sob risco e estrutura do risco basal  $(\lambda_0)$ são três tipos de problemas:

Eventos ordenados independentes - o risco basal é o mesmo em todos os intervalos de tempo analisados. O indiv´ıduo retorna ao grupo de risco após cada evento.

Ex: IRA. Ordenado, pois não podem ocorrer simultaneamente, e o indivíduo sai do risco na vigência de um episódio.

Modelo de incrementos independentes ou de Andersen-Gill (AG)

イロト (御) (漫) (連) (連) (

Eventos ordenados estruturados - o indivíduo só entra em risco de sofrer o n-ésimo evento depois que o evento de ordem  $n - 1$  tiver ocorrido. O risco basal para um segundo evento é zero até que o primeiro ocorra enquanto que o risco do terceiro evento é zero até que o segundo ocorra.

Ex. IAM. O risco de base se altera à medida em que o indivíduo sofre novos eventos, ou seja, os eventos, além de ordenados no tempo, são ordenados segundo o risco basal.

Modelo condicional, ou modelo PWP (Prentice, Williams & Peterson) (todos s˜ao marginais!)

K ロ ト K 御 ト K 唐 ト K 唐 ト 一番

Eventos ordenados com risco concomitante - o indivíduo está sempre em risco de sofrer o primeiro, segundo, terceiro, n-ésimo evento. Cada evento tem um risco basal diferente, dependendo de sua posição na sequência de eventos, mas não do tipo de evento.

Ex. reações adversas (cefaléia, náuseas, tremores e sonolência). O risco basal para cada efeito adverso depende apenas da ordem em que ele aparece, e não do tipo de efeito. O tempo até a ocorrência é contado sempre a partir de zero para todos os indivíduos (não se utiliza a estrutura de contagem).

Modelo marginal, também chamado modelo WLW (Wei, Lin  $\&$  Weissfeld) Na prática não utilizamos, retirado da segunda edição

K ロ ▶ K 個 ▶ K 로 ▶ K 로 ▶ - 로 - K 9 Q @

# A - Modelo de Cox

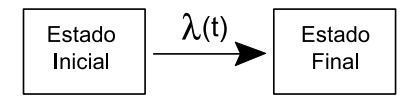

重

メロト メタト メミト メミト

#### **B** - Eventos Competitivos

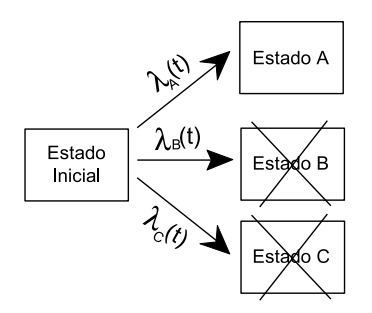

Marilia & Dayse (cemeq & IPEC) and the [Sobrevida](#page-0-0) Analytic Sobrevida 46 / 99

 $298$ 

重

イロト イ部 トイミト イヨト

# C - Eventos Paralelos

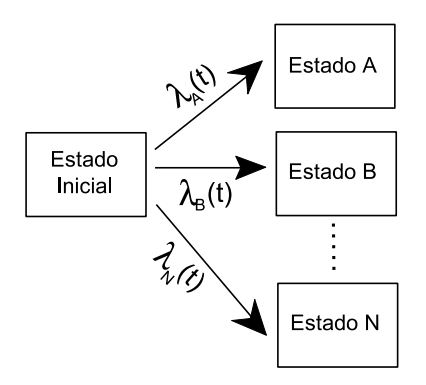

Marilia & Dayse (cemeq & IPEC) and the [Sobrevida](#page-0-0) 47 / 99

造

メロトメ 倒 トメ ヨ トメ ヨ ト

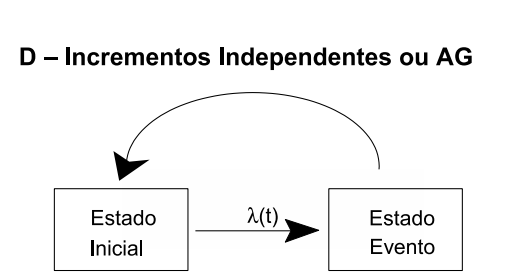

重

メロト メタト メミト メミト

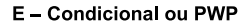

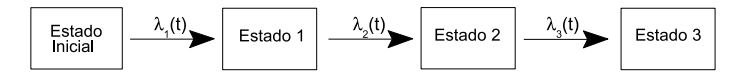

重

メロトメ 倒 トメ ヨ トメ ヨ ト

## Modelos marginais

- Modela-se a resposta média como função das covariáveis
- Interpretação igual  $\bullet$
- Estimativa robusta da variância por Jacknife
- Etapas:  $\bigcirc$ 
	- identificar conceitualmente o modelo
	- $\bullet$  definir está sob risco em cada momento  $\rightarrow$  construir banco de dados
	- ajustar modelo de Cox simples
	- modelar usando mais de uma estrutura

医单位 医单位

## Modelos marginais

- $\bullet$  Modela-se a resposta média como função das covariáveis
- Interpretação igual  $\bullet$
- Estimativa robusta da variância por Jacknife
- Etapas:  $\bullet$ 
	- identificar conceitualmente o modelo
	- $\bullet$  definir está sob risco em cada momento  $\rightarrow$  construir banco de dados
	- ajustar modelo de Cox simples
	- modelar usando mais de uma estrutura

イ母 ト イヨ ト イヨ トー

#### Eventos paralelos

Tempo até a ocorrência de algumas doenças oportunistas em quatro pacientes portadores do vírus HIV.

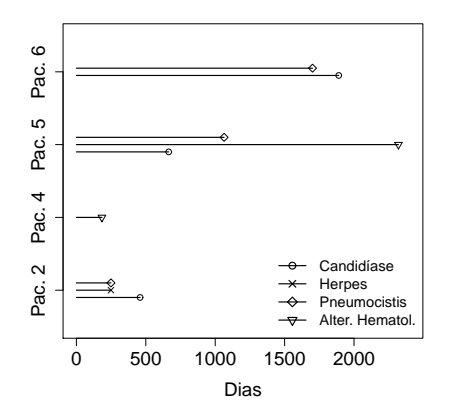

∍

化重新润滑脂

 $\sim$ 

4 D F

# Eventos paralelos – banco de dados

Sem ordenação ou sem interesse em considerar a ordenação.

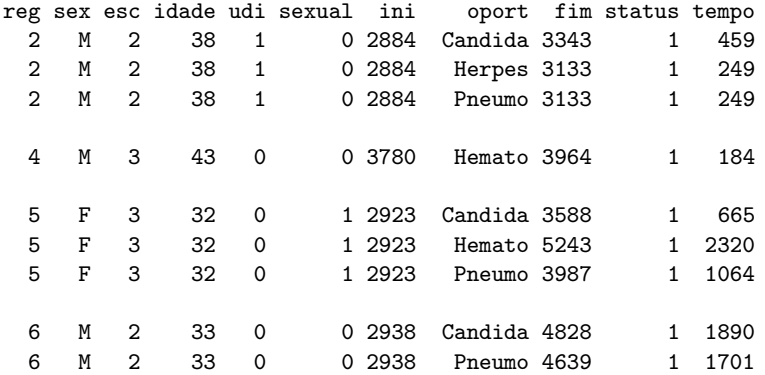

э

イロト イ部 トイミト イミト

#### Eventos paralelos – aids

- o termo *cluster* é necessário para corrigir a variância da estimativa
- o para preservar a não ordenação no tempo o modelo deve ser  $Surv(tempo, status)$ , nunca usando  $Surv(início,fin, status)$
- o quem estaria censurado?
- pode-se ou n˜ao estratificar, dependendo do risco de base para cada  $\bullet$ evento ser igual ou não:

 $\lambda_A(t) = \lambda_B(t)$  $\lambda_A(t) \neq \lambda_B(t)$ 

メタメメ ミメメ ミメー

## Modelando separadamente

Pode-se ajustar um modelo para cada doença oportunista, estimando os diferentes riscos para cada uma delas:

```
> hem.fit <- coxph(Surv(tempo, status) "udi+sexual+sex+
        factor(esc),data=op,subset=(oport=="Hemato"))
> her.fit<- coxph(Surv(tempo,status)~udi+sexual+sex+
        factor(esc),data=oport, subset=(oport=="Herpes"))
.
.
```
Desvantagem: não é possível estimar o efeito de algum fator de risco comum a todas

.

イロト イ母 トイヨ トイヨ トー

## $E$ feitos de covariáveis – eventos paralelos

Efeitos de covariáveis sobre o risco de desenvolver algumas doenças oportunistas

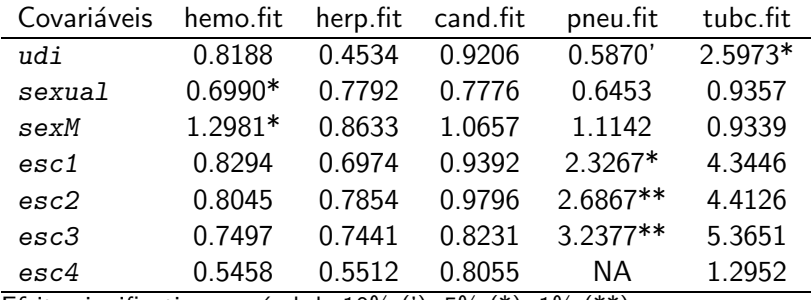

Efeito significativo ao nível de 10% ('), 5% (\*), 1% (\*\*)

<span id="page-60-0"></span>E

イロト イ部 トイミト イミト

# Modelando conjuntamente

Verificar se a linha de base é diferente entre as doenças

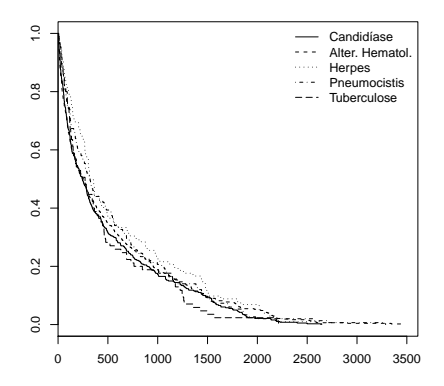

Figura: Curva de sobrevivência segundo d[oen](#page-60-0)ças [op](#page-61-0)[or](#page-62-0)[t](#page-35-0)[u](#page-36-0)[n](#page-82-0)[is](#page-83-0)t[a](#page-36-0)[s](#page-82-0)

Marilia & Dayse (cemeq & IPEC) and the [Sobrevida](#page-0-0) Sobrevida 56 / 99

<span id="page-61-0"></span>э

# Modelo para eventos paralelos

```
> summary(coxph(Surv(tempo,status)~udi+sexual+
  sex+factor(esc)+cluster(reg),data = op))
```
[...]

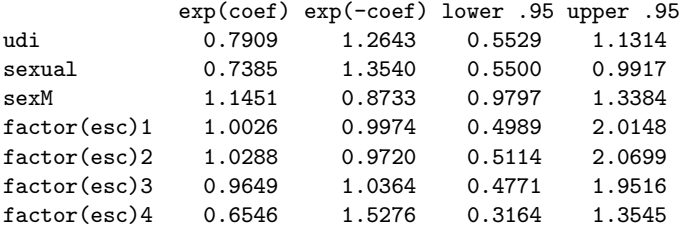

```
Rsquare= 0.028 (max possible= 1 )
[...]
```
<span id="page-62-0"></span>造

イロト イ部 トイ君 トイ君 トー

#### Eventos paralelos – comparando

- efeito médio de todas as covs não significativo, por que?
- **o** diferentes linhas de base?
- modelo para cada doença separadamente não permite comparar riscos

• ajustar cada doença como um estrato

∢何 ▶ ∢ ヨ ▶ ∢ ヨ ▶

#### Eventos paralelos – diferentes estratos

#### [...]

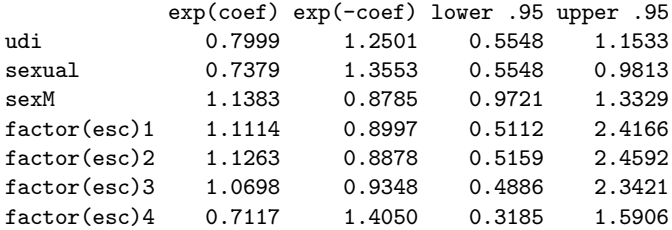

Rsquare= 0.028 (max possible= 1 ) [...]

造

イロト イ部 トイ君 トイ君 トー

Tempos observados entre episódios recorrentes de diarréia

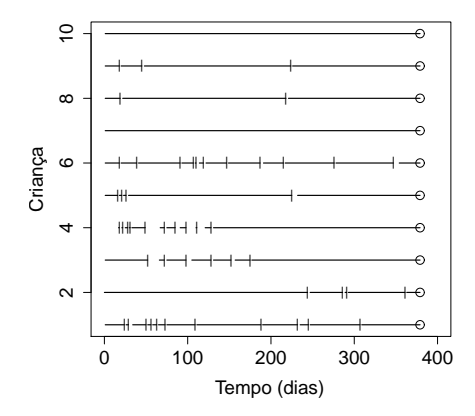

←□

∍

 $\rightarrow$   $\equiv$   $\rightarrow$ 

э  $\sim$ 

## Eventos ordenados – BD

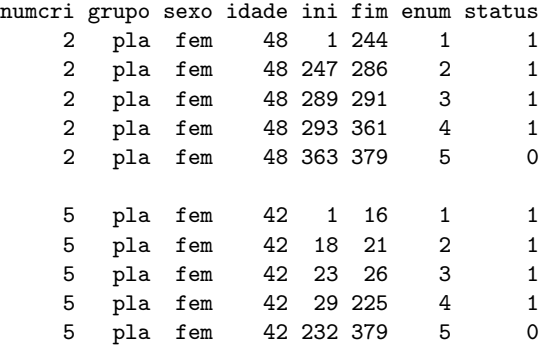

活

イロト イ部 トイ君 トイ君 トー

#### Duração do evento

- $\bullet$  pontual: sem duração mensurável  $\rightarrow$  o tempo do indivíduo sob risco é contínuo, sem interrupção
- **IAM:** o indivíduo pode ainda não ter se recuperado de um infarto, e já estar em risco de outro
- $\bullet$  com duração: o evento tem início e fim  $\rightarrow$  o tempo do indivíduo sob risco exclui o tempo de duração (diarréia)
- o evitar a fragmentação do evento

イタト イミト イミト

#### Incrementos independentes – AG

- $\bullet$  o indivíduo retorna ao estado inicial sempre com o mesmo risco  $\lambda(t)$ de sofrer qualquer evento
- pressuposto de risco igual para qualquer evento assume que o histórico do indivíduo não afeta seu risco presente
- **Ex:** risco de engravidar, diarréias, IRAs.
- a formulação é a mesma dos eventos paralelos, sendo necessário incluir o termo para a correção da variância  $(cluster()$ ), pois os tempos até a ocorrência de cada evento se superpõem
- $\bullet$  não se usa strata a ordenação é dada pelo Surv(ini.fim,status)

イロト イ押 トイラ トイラト

#### $Increments$  independentes  $-$  diarréia

```
Call:
cosh(formula = Surv(ini, fin, status) \sim grupo+sexo+idade+
   cluster(numcri), data = diarreia)
 n= 5592
          coef exp(coef) se(coef) robust se z p
grupopla 0.1621 1.176 0.02911 0.06394 2.536 0.011
sexomasc 0.0597 1.061 0.02914 0.06398 0.933 0.350
idade -0.0339 0.967 0.00122 0.00256 -13.265 0.000
       exp(coef) exp(-coef) lower .95 upper .95
grupopla 1.176 0.850 1.037 1.333
sexomasc 1.061 0.942 0.936 1.203
idade 0.967 1.035 0.962 0.971
Rsquare= 0.135 (max possible= 1 )
```
Para avaliar se este modelo é adequado, comparar se(coef) e robust se. Se forem muito diferentes é porque deve haver uma estrutura de correlação entre os tempos, logo não seriam incrementos independentes.

K ロ ▶ K 個 ▶ K 로 ▶ K 로 ▶ - 로 - K 9 Q @

# Modelo condicional ou PWP

condicional apenas no nome, porque considera-se que o evento de ordem j somente pode acontecer se o de ordem  $j - 1$  tiver acontecido

• não é condicional na forma de estimar – também é marginal

**K ロ ▶ K 何 ▶ K ヨ ▶ K ヨ ▶** 

#### Modelo PWP – diarréia

```
Ca11:coxph(formula = Surv(ini, fim, status) ~ grupo+sexo+idade+
   strata(enum)+cluster(numcri), data = diarreia)
 n= 5592
          coef exp(coef) se(coef) robust se z p
grupopla 0.0470 1.048 0.02991 0.03574 1.31 0.19
sexomasc 0.0529 1.054 0.02974 0.03571 1.48 0.14
idade -0.0160 0.984 0.00132 0.00153 -10.48 0.00
       exp(coef) exp(-coef) lower .95 upper .95
grupopla 1.048 0.954 0.977 1.124
sexomasc 1.054 0.948 0.983 1.131
idade 0.984 1.016 0.981 0.987
Rsquare= 0.027 (max possible= 0.999 )
Likelihood ratio test= 155 on 3 df, p=0
Wald test = 112 on 3 df, p=0Score (logrank) test = 154 on 3 df, p=0, Robust = 105 p=0
                                         K ロ ▶ K 個 ▶ K 로 ▶ K 로 ▶ - 로 - K 9 Q @
```
# Modelo PWP - diarréia

Risco acumulado basal para ocorrência de novo episódio diarreico

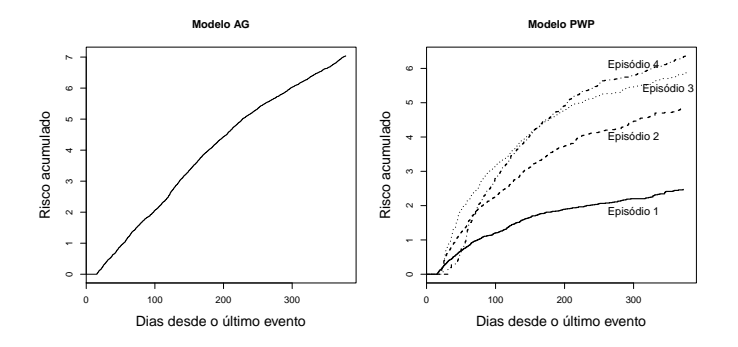

重

メロトメ 倒 トメ ミトメ ヨト

- Pensar bem sobre o modelo conceitual para o problema (estratificação, covariáveis tempo-dependentes, etc).
- $\bullet$  Montar o banco de dados é trabalhoso e sujeito a erros, defina cuidadosamente qual o modelo que será ajustado.
- **•** Sempre verificar no banco:
	- a estrutura temporal,
	- a variável indicativa de censura,
	- $\bullet$  o tempo que indica término do estudo,
	- as mudanças de covariáveis no tempo,
	- $\bullet$  a variável indicativa de estrato.
- Ajustar o modelo de Cox simples.
- Corrigir a estimativa de variância, calculando uma variância robusta,  $\bullet$ caso necessário.
- **·** Introduzir a estratificação.

K ロト K 御 ト K 君 ト K 君 トー

- Pensar bem sobre o modelo conceitual para o problema (estratificação, covariáveis tempo-dependentes, etc).
- $\bullet$  Montar o banco de dados é trabalhoso e sujeito a erros, defina cuidadosamente qual o modelo que será ajustado.
- **•** Sempre verificar no banco:
	- a estrutura temporal,
	- a variável indicativa de censura,
	- $\bullet$  o tempo que indica término do estudo,
	- as mudanças de covariáveis no tempo,
	- $\bullet$  a variável indicativa de estrato.
- Ajustar o modelo de Cox simples.
- Corrigir a estimativa de variância, calculando uma variância robusta, caso necessário.
- **·** Introduzir a estratificação.

イロト (御) (漫) (連) (連) (

- Pensar bem sobre o modelo conceitual para o problema (estratificação, covariáveis tempo-dependentes, etc).
- $\bullet$  Montar o banco de dados é trabalhoso e sujeito a erros, defina cuidadosamente qual o modelo que será ajustado.
- **•** Sempre verificar no banco:
	- a estrutura temporal,
	- a variável indicativa de censura,
	- $\bullet$  o tempo que indica término do estudo,
	- as mudanças de covariáveis no tempo,
	- **a** a variável indicativa de estrato.
- Ajustar o modelo de Cox simples.
- Corrigir a estimativa de variância, calculando uma variância robusta, caso necessário.
- **·** Introduzir a estratificação.

**≮ロト (御) (き) (き)** 

- Pensar bem sobre o modelo conceitual para o problema (estratificação, covariáveis tempo-dependentes, etc).
- $\bullet$  Montar o banco de dados é trabalhoso e sujeito a erros, defina cuidadosamente qual o modelo que será ajustado.
- **•** Sempre verificar no banco:
	- a estrutura temporal,
	- a variável indicativa de censura,
	- $\bullet$  o tempo que indica término do estudo,
	- as mudanças de covariáveis no tempo,
	- **a** a variável indicativa de estrato.
- Ajustar o modelo de Cox simples.
- Corrigir a estimativa de variância, calculando uma variância robusta, caso necessário.
- **·** Introduzir a estratificação.

**≮ロト (御) (き) (き)** 

- Pensar bem sobre o modelo conceitual para o problema (estratificação, covariáveis tempo-dependentes, etc).
- $\bullet$  Montar o banco de dados é trabalhoso e sujeito a erros, defina cuidadosamente qual o modelo que será ajustado.
- **•** Sempre verificar no banco:
	- a estrutura temporal,
	- a variável indicativa de censura,
	- $\bullet$  o tempo que indica término do estudo,
	- as mudanças de covariáveis no tempo,
	- **a** a variável indicativa de estrato.
- Ajustar o modelo de Cox simples.
- Corrigir a estimativa de variância, calculando uma variância robusta, caso necessário.
- **·** Introduzir a estratificação.

K ロ ▶ K 御 ▶ K 君 ▶ K 君 ▶ ...

- Pensar bem sobre o modelo conceitual para o problema (estratificação, covariáveis tempo-dependentes, etc).
- $\bullet$  Montar o banco de dados é trabalhoso e sujeito a erros, defina cuidadosamente qual o modelo que será ajustado.
- **•** Sempre verificar no banco:
	- a estrutura temporal,
	- a variável indicativa de censura,
	- $\bullet$  o tempo que indica término do estudo,
	- as mudanças de covariáveis no tempo,
	- **a** a variável indicativa de estrato.
- Ajustar o modelo de Cox simples.
- Corrigir a estimativa de variância, calculando uma variância robusta, caso necessário.
- **·** Introduzir a estratificação.

**≮ロト (御) (き) (き)** 

# Ajuste e resíduos

# Tudo igual

Marilia & Dayse (cemeq & IPEC) and the [Sobrevida](#page-0-0) 69 / 99

 $298$ 

重

メロメメ 御き メミメメ ミメー

#### Resumo

#### Tabela: Características dos modelos de eventos múltiplos

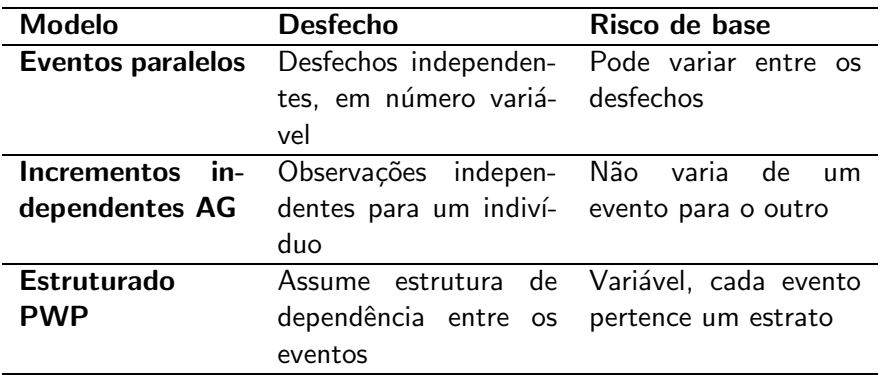

画

イロト イ部 トイミト イミト

# Banco de dados para análise de eventos múltiplos

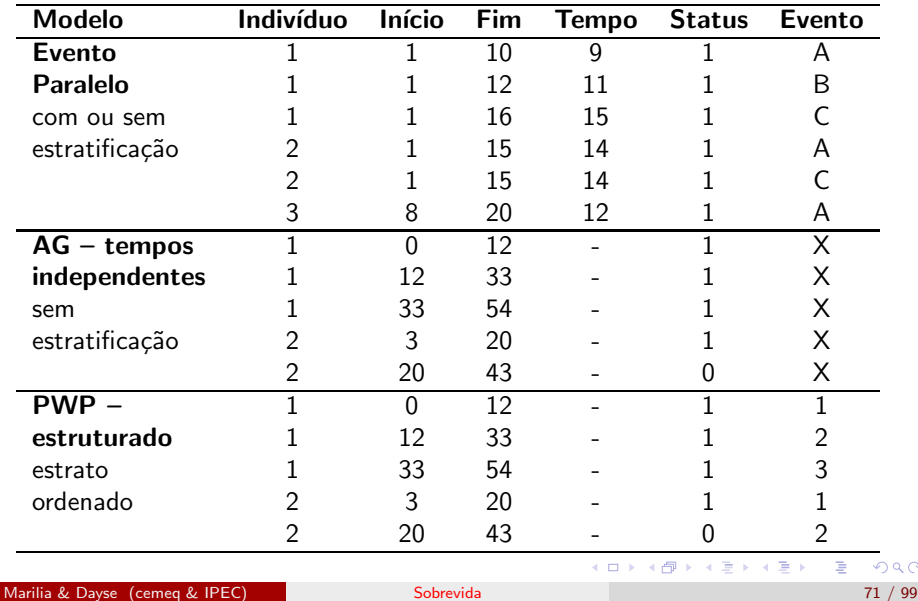

#### Sintaxe no R

#### $\bullet$  AG:

 $\text{cosh}(Surv(\text{inicio},fim,\text{status}) \sim \text{covari\&veis}+)$ cluster(id),data=banco

#### PWP:

 $\text{cosh}(Surv(\text{inicio},fim,\text{status}) \sim \text{covari\&veis}+)$ cluster(id)+strata(enum),data=banco

G.

K ロ ⊁ K 御 ⊁ K 澄 ⊁ K 澄 ⊁ …

# **Outline**

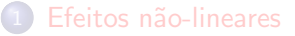

#### Eventos Múltiplos

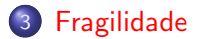

<span id="page-83-0"></span>重

イロメ イ部メ イヨメ イヨメー

# **Objetivos**

- Conceituar fragilidade ou efeito aleatório.
- Indicar adequadamente a inclusão de efeitos aleatórios na modelagem  $\bullet$ da sobrevivência.
- · Identificar as distribuições mais utilizadas e as formas de estimação do efeito aleatório.
- Ajustar os modelos utilizando o R.
- Interpretar as estimativas obtidas no ajuste de modelo com efeitos  $\bullet$ aleatórios.

→ 何 ▶ → ヨ ▶ → ヨ ▶

# Algo não medido....

● Modelos de sobrevivência explicam quanto da variabilidade? **Superdispersão** 

• E se o serviço de saúde for o mesmo? Multinível

э

イロメ イ部メ イヨメ イヨメー

# Efeitos Aleatórios

- **E** Efeitos aleatórios atuando multiplicativamente sobre o risco de base, da mesma forma que as covariáveis fixas.
- Se o indivíduo é um cluster de observações, como nos eventos múltiplos, não pode ser tratado como efeito aleatório.
- $\bullet$  É possível incluir dois níveis de efeito aleatórios, por exemplo, o do indivíduo e o da unidade, mas a estimação fica complicada.

∢何 ▶ ∢ ヨ ▶ ∢ ヨ ▶

# Modelo de fragilidade

- $\bullet$  Z variável aleatória desconhecida que reflete a fragilidade (peculiaridade) do indivíduo ou do grupo
- **•** média igual a 1 e variância  $\xi$
- $\bullet$   $\xi$  grande  $\Rightarrow$  variabilidade não atribuível a covariável fixa alta
- $\bullet$   $\xi$  pequeno  $\Rightarrow$  pouca heterogeneidade, não é necessário incluir fragilidade

∍

→ 何 ▶ → ヨ ▶ → ヨ ▶ →

# Modelo de fragilidade

 $\lambda(t) = z\lambda_0(t) \exp(\boldsymbol{x}\boldsymbol{\beta})$ 

sendo

- $x \rightarrow$  covariáveis fixas
- $Z = z \rightarrow$  efeito aleatório
	- Fragilidade  $z_i > 1 \rightarrow$  indivíduo (ou grupo) i tendem a experimentar o evento com uma taxa mais rápida que sob o modelo de Cox básico.
	- Variância  $\xi \Rightarrow 0$  modelo de Cox.

**KOD KOD KED KED E VAN** 

# Quem é  $Z$  – Variável aleatória com distribuição "sensata"

Distribuição da fragilidade precisa ter plausibilidade biológica:

- $\bullet$  gama a distribuição da fragilidade entre os que sofreram o evento em um dado tempo e entre os sobreviventes também é gama (resultado teórico demonstrável)
- $\bullet$  lognormal escolha quando fragilidades relacionadas a covariáveis perdidas  $x_m$ : dado  $Z = \exp(x_m \beta_m)$ , ao aplicarmos o teorema do limite central a  $x_m \beta_m$ , teremos uma distribuição lognormal para Z.

**•** Ambas distribuições muito flexíveis, caracterizadas por dois parâmetros, variam desde forma exponencial até forma de sino similar  $\lambda$  curva normal

# Quem é  $Z$  – gama

 $\bullet \ \gamma \rightarrow$  parâmetro de forma  $\alpha \rightarrow$  parâmetro de escala

$$
E(Z) = \gamma \alpha
$$
  
 
$$
Var(Z) = \gamma \alpha^2.
$$

Sendo

$$
\begin{array}{rcl} \gamma & = & 1/\xi \\ \alpha & = & \xi \end{array}
$$

Então

$$
E(Z) = 1
$$
  

$$
Var(Z) = \xi
$$

造

イロト イ部 トイ君 トイ君 トー

# Quem é  $Z$  – gama

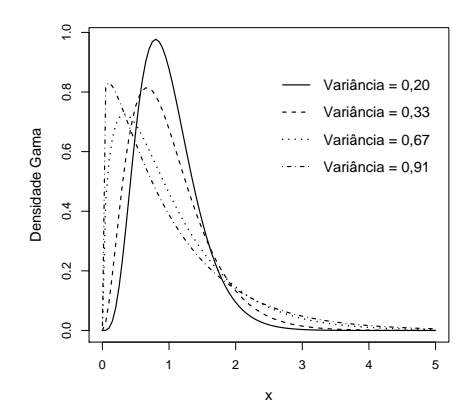

Figura: Distribuição gama com valor esperado 1 e diferentes variâncias  $\xi$ 

 $299$ 

É

イロト イ押ト イミト イミト

# Quem é  $Z$  – lognormal

 $\rho$   $\mu$   $\rightarrow$  parâmetro de locação  $\sigma^2$   $\Rightarrow$  parâmetro de escala

$$
E(Z) = \exp(\mu + \sigma^2/2)
$$
  
Var(Z) = exp(\sigma^2) - 1

Se

$$
\mu = -\sigma^2/2e
$$
  

$$
\sigma^2 = \log(1+\xi)
$$

Então

$$
E(Z) = 1
$$
  

$$
Var(Z) = \xi
$$

造

イロト イ部 トイミト イミト

# Quem é  $Z$  – lognormal

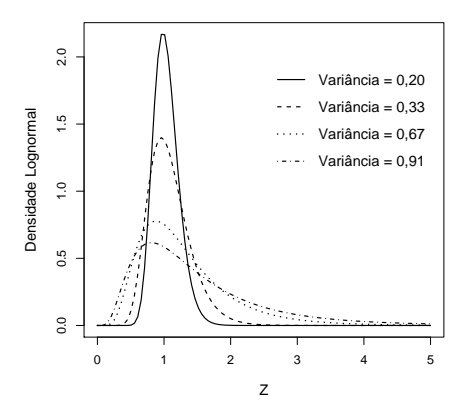

Figura: Distribuição lognormal com valor esperado 1 e diferentes variâncias  $\xi$ 

 $298$ 

∍

 $\left\{ \begin{array}{ccc} 1 & 0 & 0 \\ 0 & 1 & 0 \end{array} \right.$ 

# Quem  $\acute{\mathrm{e}}$   $Z$

- $\bullet$  lognormal tem a cauda direita mais pesada do que a gama  $\Rightarrow$ proporção maior de indivíduos com riscos muito altos
- $\bullet$  cauda esquerda é mais leve que gama  $\Rightarrow$  menor a proporção de indivíduos com riscos muito baixos

∍

メロトメ 倒 トメ ヨ トメ ヨ トー

# Algoritmo EM

- Utiliza-se algoritmo Esperança-Maximização (EM) ou inferência bayesiana.
- $\bullet$  Fragilidade tratada como dados não observáveis  $\Rightarrow$  estimadas no passo E do algoritmo
- $\bullet$   $E(Z|t,\delta)$  como estimador.
- No passo M são obtidos os valores dos coeficientes de regressão que maximizam a verossimilhança parcial:

$$
L_i(\boldsymbol{\beta}) = \left(\frac{z_i \exp(\boldsymbol{x}_i \boldsymbol{\beta})}{\sum\limits_{j \in R(t_i)} z_j \exp(\boldsymbol{x}_j \boldsymbol{\beta})}\right)^{\delta_i}
$$

∍

イロト イ部 トイミト イミト

# Algoritmo EM

- **•** Bom para estimar fragilidade individual
- ipdmeta (Individual Patient Data Meta-Analysis of Time-to-Events)
- phmm (Proportional Hazards Mixed-effects Model) algoritmo EM utilizando MCMC

modelo.phmm  $\lt$ - phmm(Surv(tempo, status) covariáveis + (1|id), data=dados)

→ 何 ▶ → ヨ ▶ → ヨ ▶

# Verossimilhan¸ca Parcial Penalizada

- o Implementado no R
- Somente para fragilidade compartilhada (ou multinível)

$$
\lambda(t) = \lambda_0(t) \exp(\boldsymbol{x}\boldsymbol{\beta} + \boldsymbol{U}\boldsymbol{\omega}) \tag{1}
$$

- $\bullet$   $x$  e  $U$  são matrizes de covariáveis
- $\bullet$   $\beta$  correspondem aos  $p$  efeitos fixos
- $\bullet$   $\omega$  é um vetor que contém q efeitos aleatórios
- $\bullet$  o elemento  $u_{ij}$  da matriz  $\boldsymbol{U}$  é igual a 1 se o indivíduo  $i$  é um membro do grupo  $i$ , e é igual a zero caso contrário

∢何 ▶ ∢ ヨ ▶ ∢ ヨ ▶ ...

#### **Estimação**

● Maximização da função de logverossimilhança parcial penalizada em função de  $\beta$  e  $\omega$ .

$$
LPP = l(\boldsymbol{\beta}, \boldsymbol{\omega}) - g(\boldsymbol{\omega}, \theta) \tag{2}
$$

- $\bullet$  q é a função que impõe penalidades a valores de  $\omega$  menos desejáveis.
- $\bullet$   $\theta$  é um parâmetro de ajustamento de  $q$
- Quando:
	- $g(\bm{\omega},\theta)=(1/\theta)\sum_i[\omega_i-exp(\omega_i)]=>$  modelo gama de efeitos aleatórios
	- $g(\bm{\omega},\theta)=(1/2\theta)\sum_i(\omega_i^2)\,=\,>$  modelo lognormal, sendo  $\theta$  é a variância dos efeitos  $\omega_i.$

イロト イ母 トイミト イミト ニヨー りんぴ

# Ajuste no R

- $\bullet$   $\theta$  pode ser fixado diretamente
- pode-se especificar graus de liberdade para o termo dos efeitos aleatórios de 0 (máxima penalidade) a  $q$  (nenhuma penalidade, sendo  $q$  o número máximo de grupos)
- critério de informação de Akaike (AIC)
- o a variância fragilidade gama pode ser estimada usando-se verossimilhança perfilhada, com resultado idêntico ao do algoritmo EM
- fragilidades lognormais pode ser estimada com base numa equação de verossimilhança restrita aproximada

イロト イ押 トイヨ トイヨ トー

#### Fragilidade

#### Testes de Hipóteses

o os mesmos: Wald e teste da Razão de Verossimilhança

$$
\bullet \ \ H_0: \ v = C(\beta', \omega')' = 0
$$

- $(\boldsymbol{\beta}', \boldsymbol{\omega}')'$  é o vetor combinado de  $p+q$  parâmetros, e  $\boldsymbol{C}$  é uma matriz de contrastes de dimensão  $k \times (p + q)$
- teste de Wald:

$$
W = v'(CH^{-1}C')^{-1}v \tag{3}
$$

em que  $H = I + G$  é a matriz de derivadas segundas da função de logverossimilhança penalizada com  $I$  sendo a matriz de informação usual do modelo de Cox e

$$
\boldsymbol{G} = \left( \begin{array}{cc} 0 & 0 \\ 0 & -g'' \end{array} \right) \tag{4}
$$

 $\bullet$  sob  $H_0$ , W tem distribuição assintótica qui-quadrado com  $gl$  graus de liberdade. K ロ ▶ K 個 ▶ K 글 ▶ K 글 ▶ 「 글 」 90,0

Marilia & Dayse (cemeq & IPEC) and the [Sobrevida](#page-0-0) Control of the Sobrevida 90 / 99

# Fragilidade no R

• Tudo igual, incluindo o termo frailty

modelo  $\langle$  - coxph(Surv(inicio,fim, status)  $\tilde{\ }$ covariáveis + frailty(grupo), data=dados)

 $\bullet$  grupo  $\Rightarrow$  variável que indica o segundo nível, para o qual a fragilidade será estimada

→ 伊 ▶ → 君 ▶ → 君 ▶

Objetivo Avaliar qualidade dos centros de hemodiálise Dados APAC, 1998 a 2001 (mensal), 44 meses Estado do Rio Variáveis bancos PAC, AC, LAB, CENTRO... Indivíduo Idade e sexo Causa da Doença Renal: Hipertensão (base), diabetes, congênitas, renal, outras Centro No de máquinas: 11 a 19 Vs 20 e mais Número de pacientes: até 50 e maior Proporção de pacientes idosos, oferta de diálise Problemas Dado prevalente Estrutura de dependência por centro Mudança de centro イロメ イ部メ イヨメ イヨメー  $QQ$ Marilia & Dayse (cemeq & IPEC) and the [Sobrevida](#page-0-0) Communication of the Sobrevida 92 / 99

Objetivo Avaliar qualidade dos centros de hemodiálise Dados APAC, 1998 a 2001 (mensal), 44 meses Estado do Rio Variáveis bancos PAC, AC, LAB, CENTRO... Indivíduo Idade e sexo Causa da Doença Renal: Hipertensão (base), diabetes, congênitas, renal, outras Centro No de máquinas: 11 a 19 Vs 20 e mais Número de pacientes: até 50 e maior Proporção de pacientes idosos, oferta de diálise Problemas Dado prevalente Estrutura de dependência por centro

Mudança de centro

Marilia & Dayse (cemeq & IPEC) and the [Sobrevida](#page-0-0) Communication of the Sobrevida 92 / 99

イロメ イ部メ イヨメ イヨメー

Objetivo Avaliar qualidade dos centros de hemodiálise Dados APAC, 1998 a 2001 (mensal), 44 meses Estado do Rio Variáveis bancos PAC, AC, LAB, CENTRO... Indivíduo Idade e sexo Causa da Doença Renal: Hipertensão (base), diabetes, congênitas, renal, outras Centro No de máquinas: 11 a 19 Vs 20 e mais Número de pacientes: até 50 e maior Proporção de pacientes idosos, oferta de diálise Problemas Dado prevalente Estrutura de dependência por centro Mudança de centro K ロ ⊁ K 御 ⊁ K 澄 ⊁ K 澄 ⊁ … E  $QQ$ 

Marilia & Dayse (cemeq & IPEC) and the [Sobrevida](#page-0-0) Communication of the Sobrevida 92 / 99

Objetivo Avaliar qualidade dos centros de hemodiálise Dados APAC, 1998 a 2001 (mensal), 44 meses Estado do Rio Variáveis bancos PAC, AC, LAB, CENTRO... Indivíduo Idade e sexo Causa da Doença Renal: Hipertensão (base), diabetes, congênitas, renal, outras Centro No de máquinas: 11 a 19 Vs 20 e mais Número de pacientes: até 50 e maior Proporção de pacientes idosos, oferta de diálise cíclica, ...

Problemas Dado prevalente

Estrutura de dependência por centro

Mudança de centro

Marilia & Dayse (cemeq & IPEC) and the [Sobrevida](#page-0-0) Control of the Sobrevida 92 / 99

G.

イロト イ押 トイラ トイラト

Objetivo Avaliar qualidade dos centros de hemodiálise Dados APAC, 1998 a 2001 (mensal), 44 meses Estado do Rio Variáveis bancos PAC, AC, LAB, CENTRO... Indivíduo Idade e sexo Causa da Doença Renal: Hipertensão (base), diabetes, congênitas, renal, outras Centro No de máquinas: 11 a 19 Vs 20 e mais Número de pacientes: até 50 e maior Proporção de pacientes idosos, oferta de diálise cíclica, ... Problemas Dado prevalente

Estrutura de dependência por centro

Mudança de centro

Marilia & Dayse (cemeq & IPEC) and the [Sobrevida](#page-0-0) Control of the Sobrevida 92 / 99

イロト イ押 トイラ トイラト

## Aviso

- Warning message: Loglik converged before variable 23 ; beta may be infinite. in: fitter( $X$ ,  $Y$ , strats, offset, init, control, weights = weights,
- Warning message: Inner loop failed to coverge for iterations 6 in:  $\alpha$ coxpenal.fit(X, Y, strats, offset, init = init, control, weights = weights,

E

イロト イ部 トイ君 トイ君 トー
#### Aviso

- Warning message: Loglik converged before variable 23 ; beta may be infinite. in: fitter( $X$ ,  $Y$ , strats, offset, init, control, weights = weights,
- Warning message: Inner loop failed to coverge for iterations 6 in:  $coxpenal.fit(X, Y, strats, offset, init = init, control, weights =$ weights,

K ロ ⊁ K 御 ⊁ K 澄 ⊁ K 澄 ⊁ …

## Comparando os modelos

- $H_0$ : efeitos aleatórios = 0;
- Estatística de Wald segue distribuição chi-quadrado (frailty(unidade)  $= 123.10$ ;
- Razão de verossimilhança segue distribuição chi-quadrado;
- $\bullet$  O efeito aleatório tem 1 graus de liberdade

$$
2 \times loglik (modelo. \text{trail}) - loglik (modelo. \text{nof.})
$$
  

$$
2 \times (-1059, 8 - (-1099, 963)) = 80,33)
$$

Medida global de ajuste: Likelihood ratio test= 210 on 20.4 df, p=0 Não disponível para modelos Gauss

イロン イ部ン イミン イヨン 一番

## Comparando os modelos

- $H_0$ : efeitos aleatórios = 0;
- Estatística de Wald segue distribuição chi-quadrado (frailty(unidade)  $= 123.10$ ;
- Razão de verossimilhança segue distribuição chi-quadrado;
- $\bullet$  O efeito aleatório tem 1 graus de liberdade

$$
2 \times loglik (modelo. \text{trail}) - loglik (modelo. \text{nof.})
$$
  

$$
2 \times (-1059, 8 - (-1099, 963)) = 80,33)
$$

Medida global de ajuste: Likelihood ratio test= 210 on 20.4 df, p=0 Não disponível para modelos Gauss

イロン イ部ン イミン イヨン 一番

### Estimando os modelos

- $\bullet$  distribuição gama  $\Rightarrow$  verossimilhança perfilhada para  $\theta$  (method=EM)
- $\bullet$  distribuição normal  $\Rightarrow$  máxima verossimilhança restrita aproximada (method=REML)
- **•** minimização AIC (Critério de Akaike)
- Não há método para identificar se uma distribuição é melhor que a outra, ou um método de estimação é melhor que o outro
- Avaliar consistência:
	- mesmas unidades com risco diferenciado
	- estimativas efeitos fixos e intervalos de confiança semelhantes

→ 何 ▶ → ヨ ▶ → ヨ ▶ →

### Estimando os modelos

- $\bullet$  distribuição gama  $\Rightarrow$  verossimilhança perfilhada para  $\theta$  (method=EM)
- $\bullet$  distribuição normal  $\Rightarrow$  máxima verossimilhança restrita aproximada (method=REML)
- $\bullet$  minimização AIC (Critério de Akaike)
- Não há método para identificar se uma distribuição é melhor que a outra, ou um método de estimação é melhor que o outro
- Avaliar consistência:
	- mesmas unidades com risco diferenciado
	- estimativas efeitos fixos e intervalos de confiança semelhantes

イロト イ押 トイラ トイラトー

### Estimando os modelos

- o distribuição gama  $\Rightarrow$  verossimilhança perfilhada para  $\theta$  (method=EM)
- $\bullet$  distribuição normal  $\Rightarrow$  máxima verossimilhança restrita aproximada (method=REML)
- $\bullet$  minimização AIC (Critério de Akaike)
- Não há método para identificar se uma distribuição é melhor que a outra, ou um método de estimação é melhor que o outro
- **Avaliar consistência:** 
	- mesmas unidades com risco diferenciado
	- · estimativas efeitos fixos e intervalos de confiança semelhantes

<span id="page-113-0"></span>イロト イ母 トイヨ トイヨ トー

# Comparando os modelos

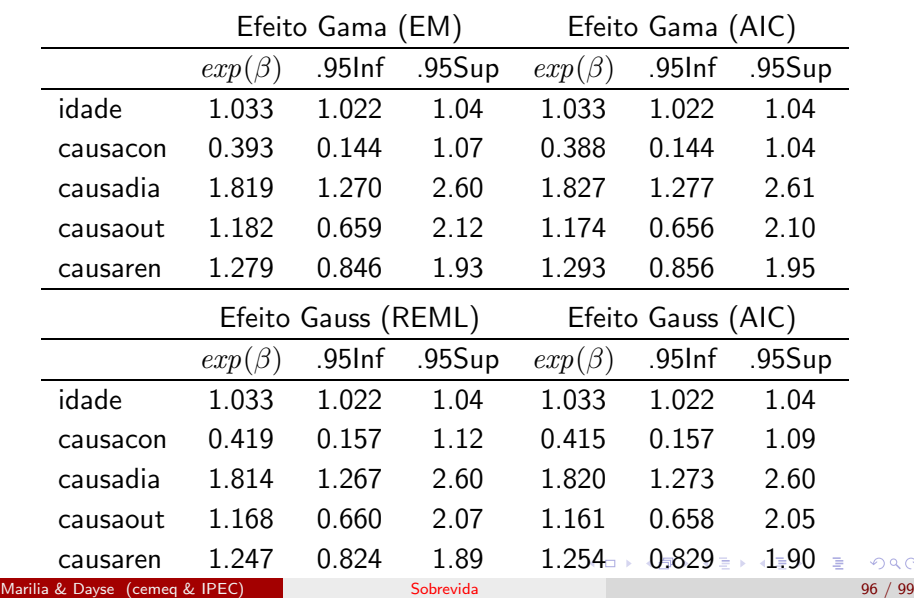

<span id="page-114-0"></span> $298$ 

### Comparando os ajustes

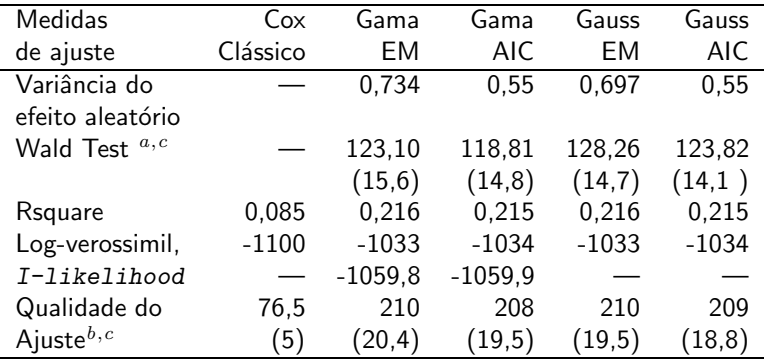

 $a$  Teste para a fragilidade (graus de liberdade entre parênteses)

 $^b$  Teste da razão de verossimilhança (graus de liberdade entre parênteses)  $c$  p-valor  $<$ 0,001

<span id="page-115-0"></span>E

イロト イ部 トイミト イミト

### Comparando os efeitos

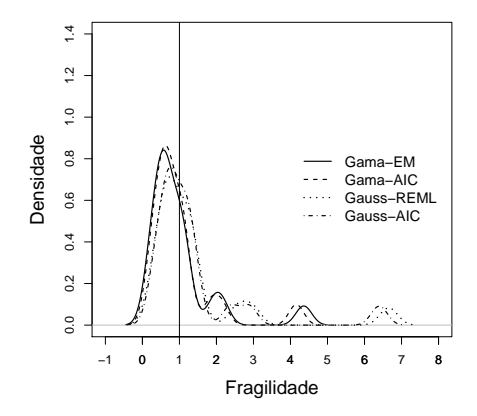

Observar o escopo da fragilidade – gama chega perto do zero, gauss com valores muito altos e flutuação  $2Q$ イロト イ母 トイラ トイライ

Marilia & Dayse (cemeq & IPEC) and the [Sobrevida](#page-0-0) Communication of the Sobrevida 68 / 99 / 99 / 99

## Comparando os efeitos

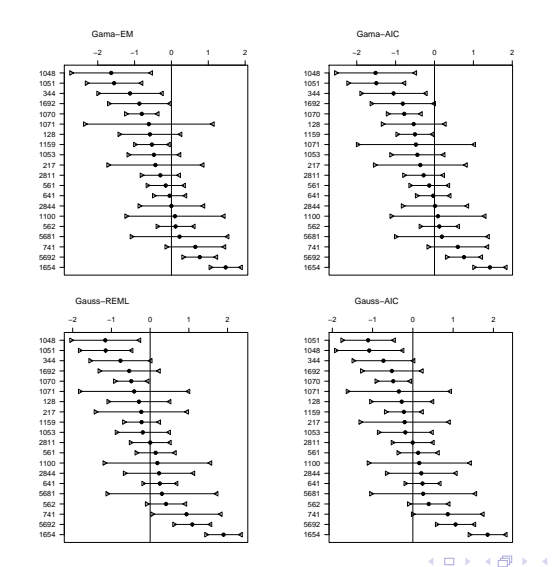

Marilia & Dayse (cemeq & IPEC) [Sobrevida](#page-0-0) 99 / 99

<span id="page-117-0"></span>È

 $\Rightarrow$ 

÷

 $\sim$  $\prec$